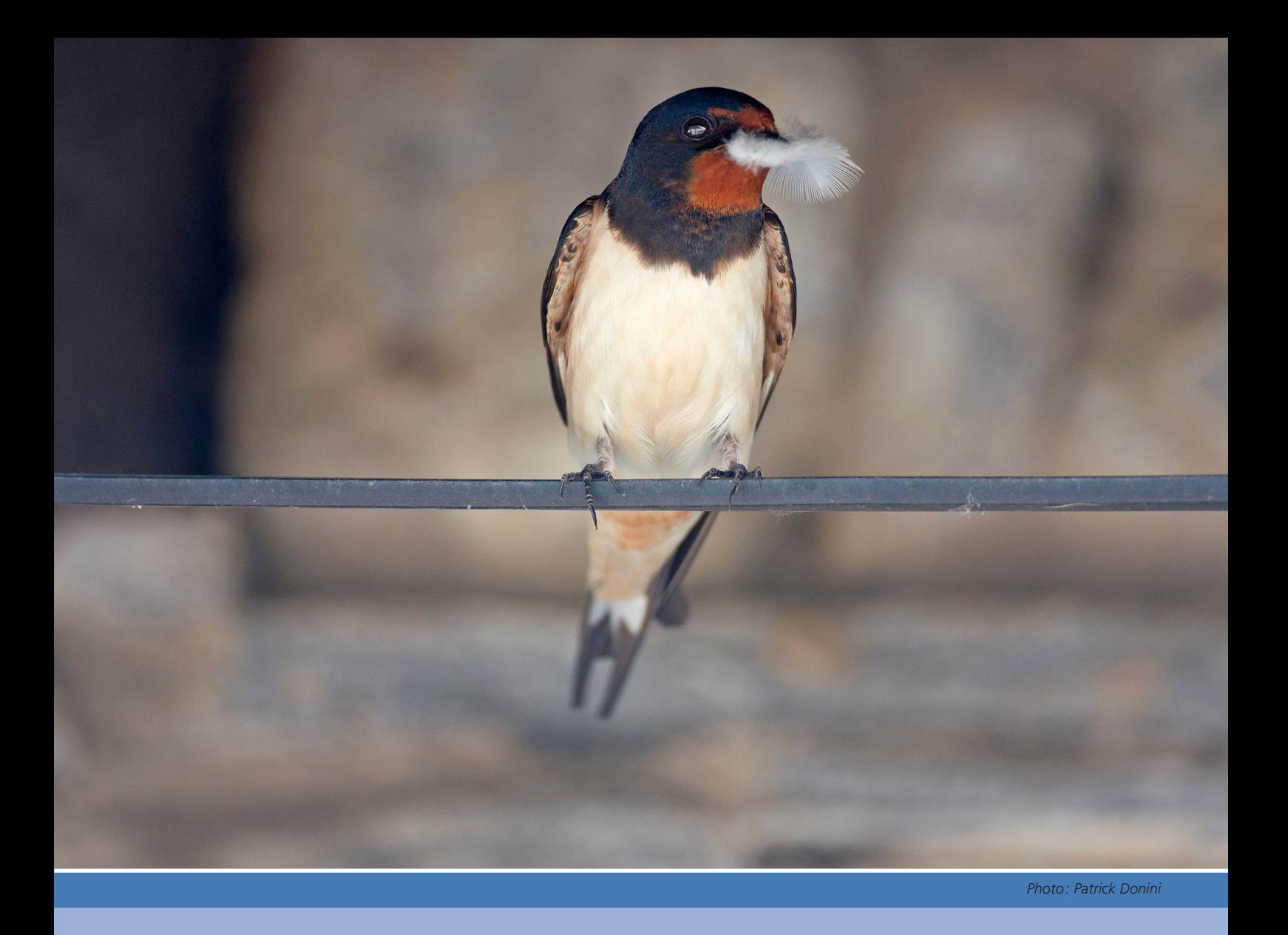

**INSTRUCTION POUR UN INVENTAIRE DES SITES À HIRONDELLE RUSTIQUE PAR LOCALITÉ**

# **Inventaire des sites de nidification de l'Hirondelle rustique**

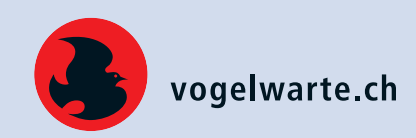

**La Station ornithologique suisse coordonne un inventaire national des sites de nidification des oiseaux nichant dans les bâtiments, y compris l'Hirondelle rustique. L'Hirondelle rustique occupe généralement les exploitations agricoles avec du gros bétail, mais elle niche aussi dans les hangars à bateaux ou sous les arcades par exemple. L'espèce figure pour la première fois sur la nouvelle liste rouge 2021 comme espèce potentiellement menacée. Comme l'Hirondelle rustique aime nicher à l'intérieur des étables ou dans les granges, l'un des problèmes qu'elle rencontre pourrait provenir des stabulations libres récentes moins appropriées, sans oublier, vraisemblablement aussi, le manque d'insectes volants.**

L'inventaire gagne en importance s'il bénéficie de données aussi complètes et récentes que possible. Nous encourageons les volontaires à se concentrer sur la surface d'une ou de plusieurs localités en couvrant en une saison tous les bâtiments qui pourraient convenir à l'Hirondelle rustique. Un inventaire systématique par localité répertorie, si possible, tous les bâtiments abritant des nids d'Hirondelles rustiques avec l'adresse exacte, les coordonnées et l'identifiant du bâtiment (EGID si celui-ci existe). Les données sont mises à la disposition des communes et des cantons, afin de pouvoir faire des propositions ciblées pour préserver les sites de nidification lors de l'octroi de permis de construire. Les colonies d'Hirondelles rustiques évoluent: de nouveaux nids apparaissent ou des sites précédemment occupés sont abandonnés. C'est pourquoi il est important de contrôler régulièrement les sites connus et d'en vérifier d'éventuels nouveaux, et nous avons besoin de votre aide pour cela.

## **Inventaire d'une localité: Quelles sont vos tâches ?**

# **Recensement des sites de nidification:**

- La délimitation des surfaces des localités (couche des codes postaux) peut être consultée sur le site https://map.geo.admin.ch. Pour accéder à la couche, inscrire «NPA et localités» dans la fenêtre «Rechercher un lieu ou ajouter une carte» (fig. 1).
- Vous contrôlez tous les bâtiments qui sont déjà connus (inventaire dans son état actuel fourni par la Station ornithologique). Si aucun nid n'est noté sur l'un d'entre eux, indiquez 0 dans les champs nombre de nids naturels ou artificiels et inscrivez dans les remarques les raisons de l'abandon du site si vous en soupçonnez (rénovation, moyens dissuasifs, etc.). Notez aussi une remarque si vous estimez que le bâtiment ne se prête plus à la nidification de l'Hirondelle rustique. Une absence de nid sur un bâtiment peut aussi trahir une erreur d'adresse ou de coordonnées dans l'inventaire. Dans ce cas, n'hésitez pas apporter les corrections nécessaires le cas échéant.
- Vous parcourez l'ensemble de la localité (de préférence à pied ou à vélo) dans les quartiers ou vers les habitations où l'Hirondelle rustique pourrait être présente. Visitez les fermes isolées. Dès que des Hirondelles sont observées, contrôlez les bâtiments alentours pour voir si elles y entrent. Attention : comme les Hirondelles rustiques construisent leurs nids surtout à l'intérieur des bâtiments, demandez impérativement l'autorisation

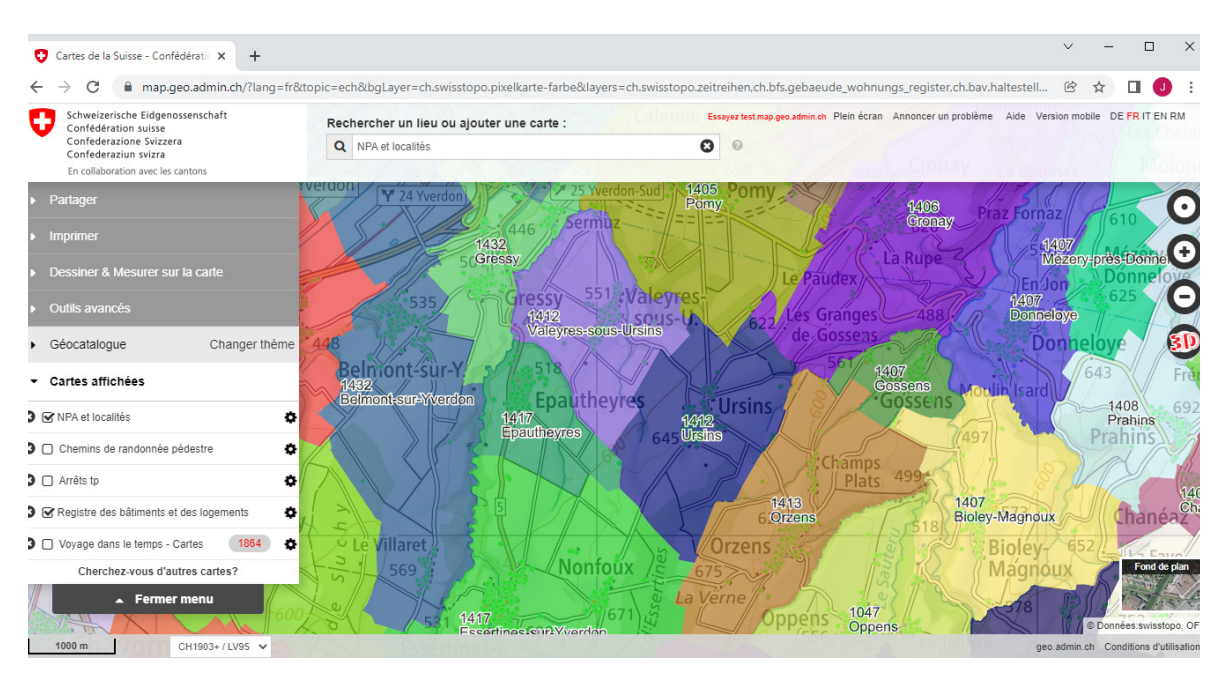

Fig. 1. Site Internet map.geo.admin.ch, où les périmètres des localités et les codes postaux peuvent être consultés. L'exemple montre les *localités autour de Lausanne. (Fond de carte : Swisstopo)*

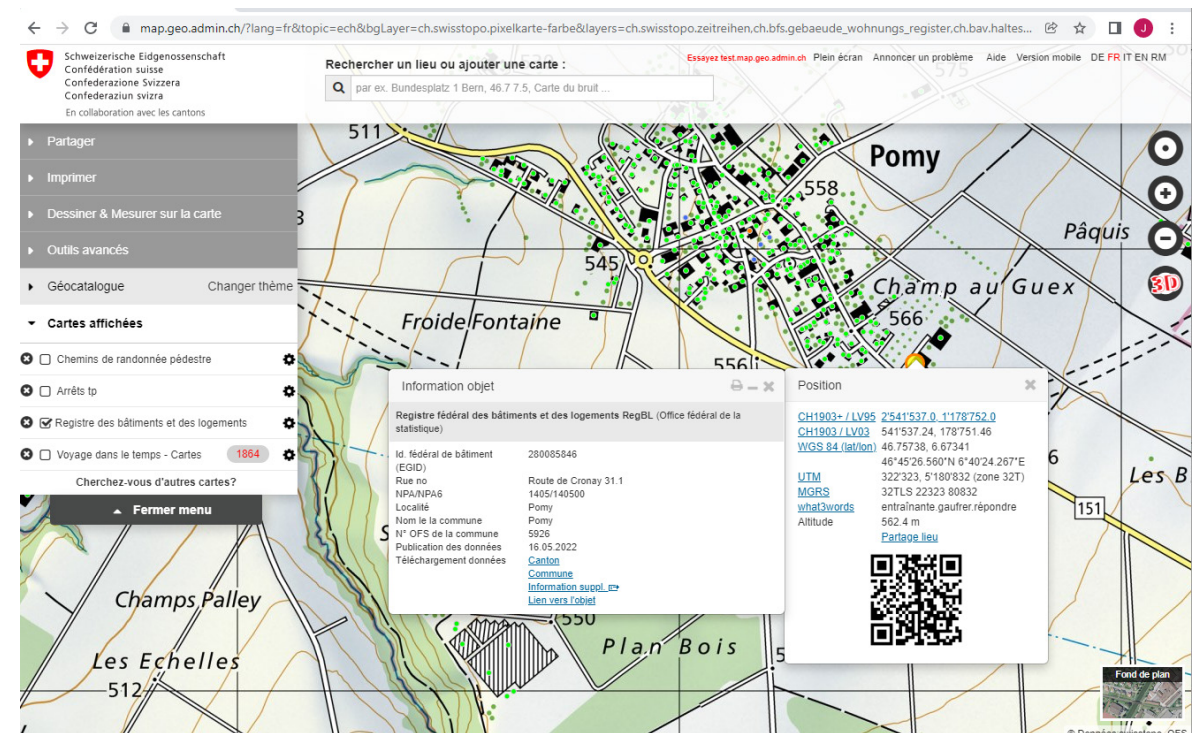

*Fig. 2. Carte consultable sur map.geo.admin d'où peuvent être tirées les adresses et les données du registre des logements.*

au(x) propriétaire(s) ou locataire(s) et ne pénétrez jamais simplement dans une propriété ou un bâtiment privé! En outre, les habitants peuvent souvent fournir des informations sur les éventuelles nichées d'Hirondelles rustiques.

- Inscrivez l'adresse exacte et les coordonnées du bâtiment. L'utilisation du site https://map.geo. admin.ch peut être très utile, en cliquant sur la couche « Registre des bâtiments et des logements » (voir fig. 2).
- Inscrivez chaque adresse individuellement (selon définition de la couche « Registre des bâtiments et des logements») et comptez les nids pour chacune, même si plusieurs sont regroupées dans un même bâtiment (par exemple : au lieu de « rue de la Gare 5-9 » 5 nids notez « rue de la Gare 5 » 3 nids, « rue de la Gare 9 » 2 nids.
- Tous les bâtiments n'ont pas d'adresse (écuries, granges, etc.). Pour l'inventaire, il est important que chacun d'eux soit noté individuellement et que les indications correspondantes soient reportées dans les remarques. Pour les bâtiments sans adresse propre, veuillez indiquer le nom de la rue ou du hameau et les coordonnées exactes. Pour les emplacements de nids sur d'autres constructions (p. ex. ponts, hangars à bateaux), veuillez indiquer le nom du lieu-dit dans le champ d'adresse et noter les coordonnées exactes. Indiquez le type de site dans le champ « Remarques ».

## **Comptage des nids pour chaque site de nidification:**

- Si vous soupçonnez la présence d'un nid dans un endroit qui n'est pas visible depuis les chemins ou les places accessibles au public, demandez aux habitants si vous pouvez y accéder. Ne rentrez pas dans une propriété privée sans autorisation. Dans les fermes en particulier, ne pénétrez jamais dans une étable ou un lieu similaire sans autorisation afin de compter les nids à l'intérieur du bâtiment.
- Demandez également aux habitants s'il y a des nids d'hirondelles. Souvent, ils peuvent déjà donner des informations sur d'éventuelles nichées.
- Si vous êtes autorisé à entrer dans le bâtiment, comptez les nids pour ce site. Comptez les nids naturels et artificiels de chaque site découvert. Distinguez les nids naturels (complets ou abîmés / en construction). Le total des nids naturels est la somme des nids complets et abîmés/en construction.
- Essayez de dénombrer le nombre de couples nicheurs (nids occupés) séparément pour les nids artificiels et les nids naturels. Un nid en construction peut être compté comme occupé si les Hirondelles rustiques s'y rendent ou si l'on peut clairement voir du nouveau matériel de nid construit.
- Si vous n'avez pas d'accès, estimez le nombre de couples nicheurs aussi bien que possible et notez dans les remarques «pas d'accès». En principe, dans un tel cas, l'entrée d'une Hirondelle rustique

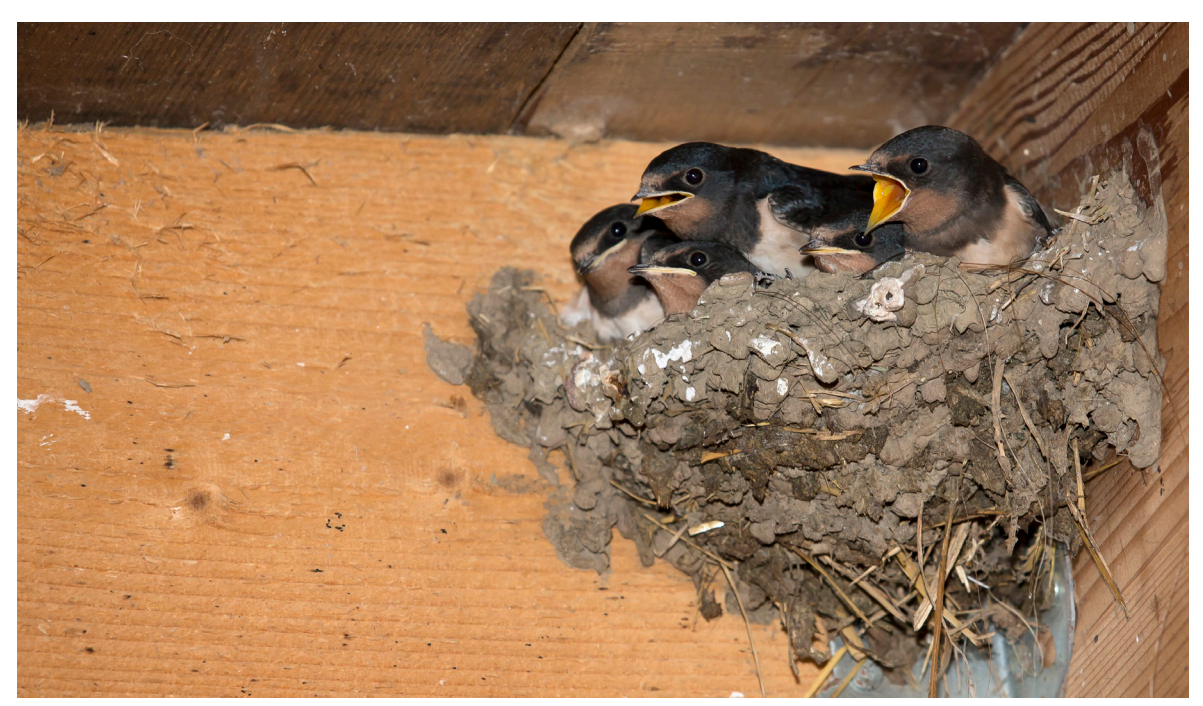

*Fig. 3. Jeunes hirondelles rustiques dans un nid naturel à l'intérieur d'une étable. Ce type d'emplacement est typique pour l'espèce. Photo: Beat Rüegger*

dans le bâtiment peut être comptée comme preuve de nidification.

- Si vous estimez que le comptage des nids et des couples est incomplet, mais que vous avez pu vérifier la nidification des Hirondelles rustique, indiquez que ces comptages sont des minimums.
- Envoyez-nous les feuilles de protocole remplies sous forme électronique ou consultez votre personne de contact.

### **Autres infos**

Les données de l'inventaire national proviennent de diverses sources, dont, pour certaines, la localisation a

CH-6204 Sempach

pu être saisie approximativement. Certaines adresses du formulaire peuvent ainsi correspondre en réalité à un bâtiment voisin occupé. Si vous soupçonnez qu'un site n'a pas été attribué à la bonne adresse, modifiez l'adresse et les coordonnées et indiquez la correction dans les remarques. Nous vérifierons les données originales.

La période idéale pour les recensements s'étend du 15 mai au 15 août, mais des visites avant et après, y compris en dehors de la saison de nidification, peuvent fournir des compléments importants.

Les observations de sites de nidification en dehors des recensements complets de localités nous intéressent aussi et nous vous invitons à les saisir.

**Vous êtes motivés à y participer ? Vous avez besoin de compléments d'information?**

### **Alors contactez-nous :**

Station ornithologique Nicheurs en bâtiments Seerose 1 6204 Sempach 041 462 97 23 delichon@vogelwarte.ch

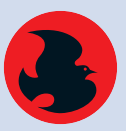

Schweizerische Vogelwarte Station ornithologique suisse Stazione ornitologica svizzera Staziun ornitologica svizra

**Un grand merci pour votre précieuse contribution!**